## **Aufgaben | Auswertungen**

Primär wird in der Maske Aufgaben mit dem Typ 'Kontaktieren' gearbeitet. D. h. es können diesen Aufgaben (eine zugeordnete Kontaktvorlage vorausgesetzt) eine (Massen)-Benachrichtigung per E-Mail oder SMS gesendet werden.

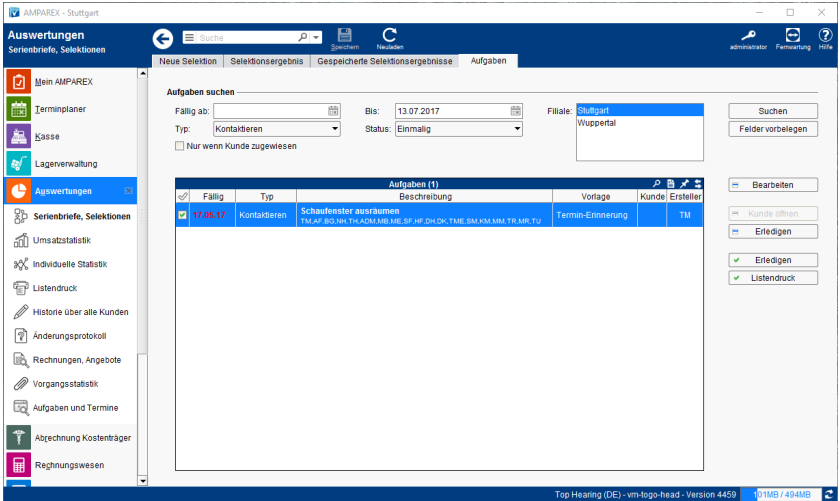

## Maskenbeschreibung

## **Aufgaben suchen**

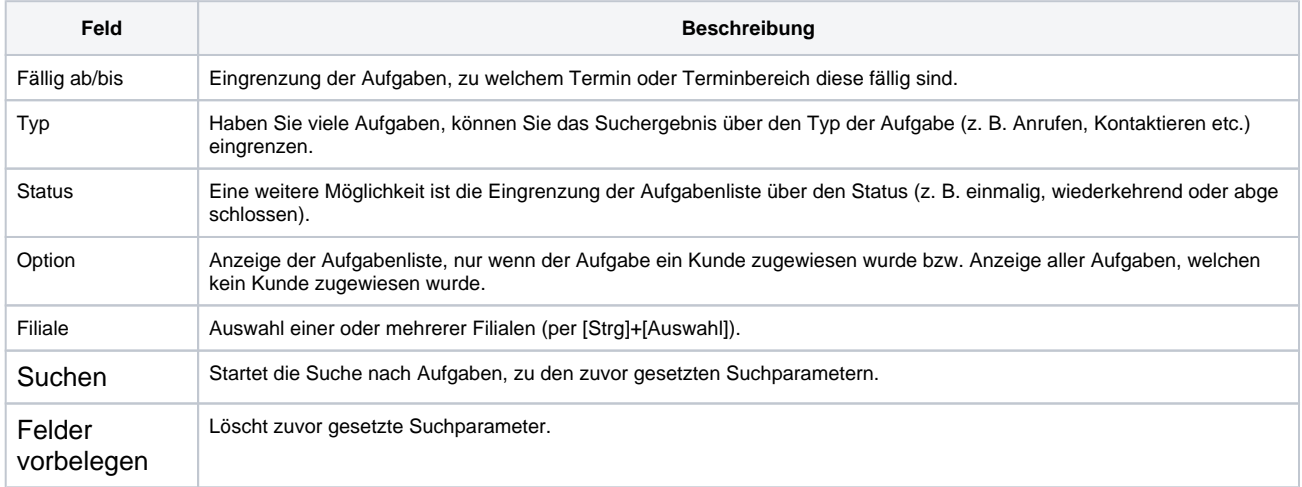

## **Tabelle 'Aufgaben'**

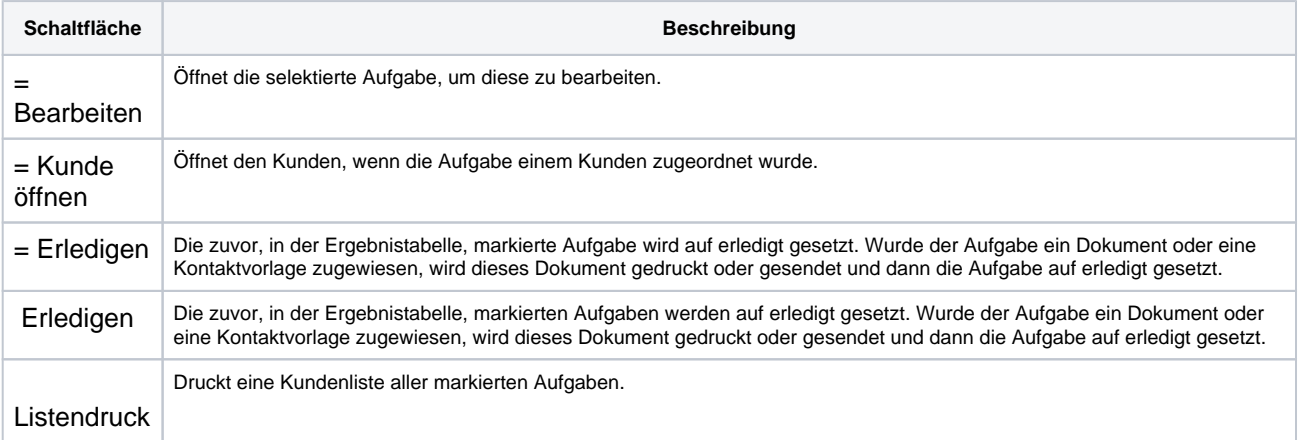